# **Dictionaries**

#### **More Data Structures**

- We have seen the string and list data structures and their uses.
- $\blacksquare$  In particular, the dictionary is an important, very useful part of Python as well as generally useful to solve many problems.

### **What is a Dictionary?**

- In data structure terms, a dictionary is better termed an associative array or associative list or a map.
- You can think if it as a list of pairs, where the first element of the pair, the key, is used to retrieve the second element, the value.
- Thus we map a key to a value.

### **Key Value Pairs**

- The key acts as a "lookup" to find the associated value.
- Just like a dictionary, you look up a word by its spelling to find the associated definition.
- A dictionary can be searched to locate the value associated with a key.

## **Python Dictionary**

- $\blacksquare$  Use the { } marker to create a dictionary
- Use the : marker to indicate key:value pairs:

**contacts= {'bill': '353-1234',** 

 **'rich': '269-1234', 'jane': '352-1234'}**

```
print (contacts)
```

```
{'jane': '352-1234',
```

```
 'bill': '353-1234',
```

```
 'rich': '369-1234'}
```
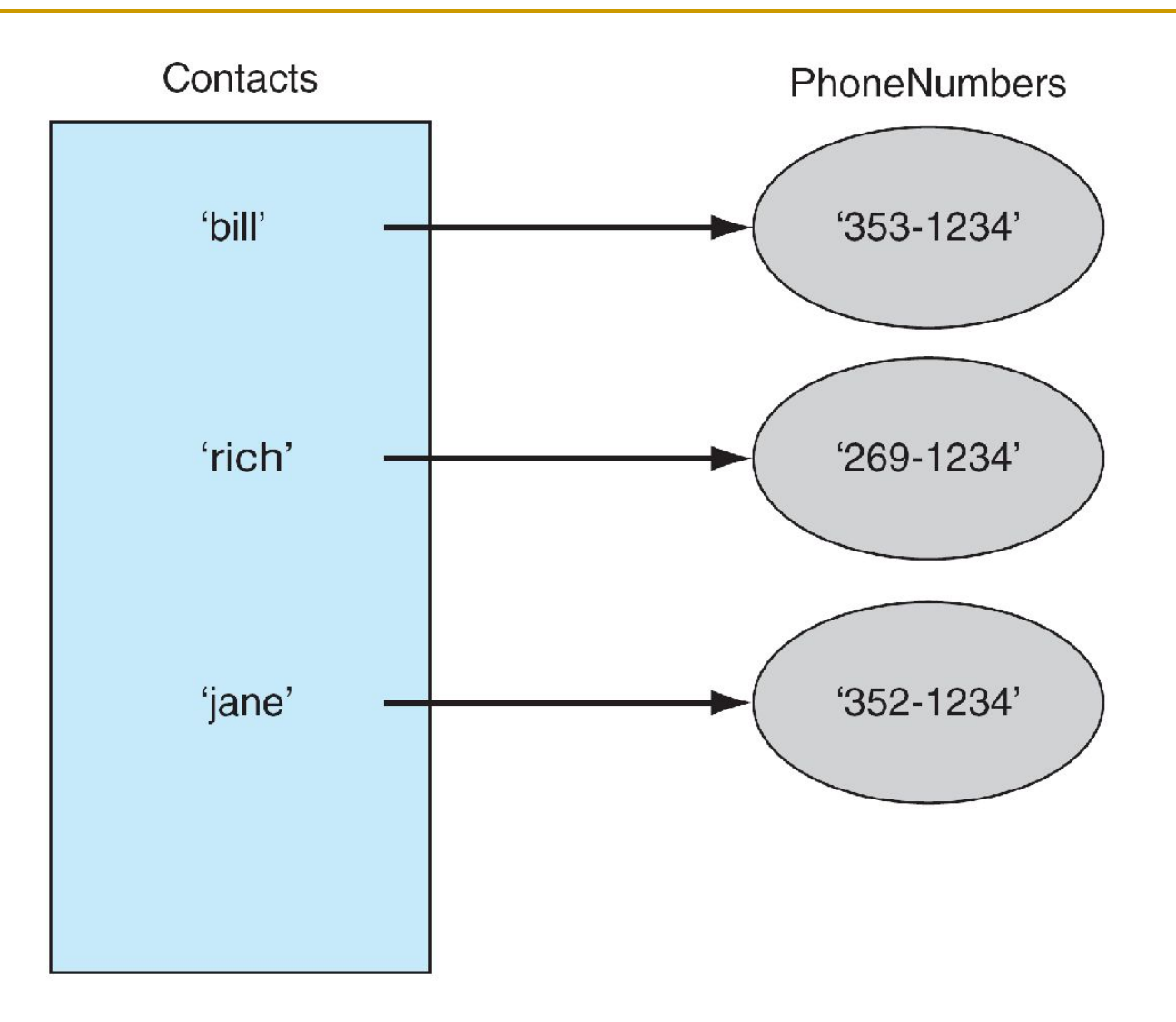

FIGURE 8.1 Phone contact list: names and phone numbers.

### **Keys and Values**

#### ■ Key must be immutable:

- ❑ strings, integers, tuples are fine
- □ lists are NOT
- Value can be anything.

### **Collections but not a Sequence**

- Dictionaries are collections, but they are not sequences like lists, strings or tuples:
	- there is no order to the elements of a dictionary
	- in fact, the order (for example, when printed) might change as elements are added or deleted.
- So how to access dictionary elements?

### **Access Dictionary Elements**

Access requires [ ], but the *key* is the index!

myDict={}

- ❑ an empty dictionary
- $myDict['bill'] = 25$ 
	- ❑ added the pair 'bill':25
- print(myDict['bill'])
	- ❑ prints 25

#### **Dictionaries are Mutable**

- Like lists, dictionaries are a mutable data structure:
	- ❑ you can change the object via various operations, such as index assignment

myDict =  $\{\ 'build':3',\ 'rich':10\}$ print (myDict['bill']) # prints 3  $myDict['bill'] = 100$ print (myDict['bill']) # prints 100

## **Again, Common Operators**

Like others, dictionaries respond to these:

- len(myDict)
	- ❑ number of key:value **pairs** in the dictionary
- element in myDict
	- ❑ boolean, is element a **key** in the dictionary
- for key in myDict:
	- ❑ iterates through the **keys** of a dictionary

#### **Lots of Methods**

- $myDict$ . items () all the key/value pairs
- $\blacksquare$  myDict.keys() all the keys
- $myDict.values()$  all the values
- key in myDict does the key exist in the dictionary
- $\blacksquare$  myDict.clear() empty the dictionary
- $myDict.update(yourDict)$  for each key in yourDict, updates myDict with that key/value pair

#### **Dictionaries are Iterable**

for key in myDict: print(key) ❑ prints all the keys for key,value in myDict.items(): print(key,value) ❑ prints all the key/value pairs for value in myDict.values(): print(value) ❑ prints all the values

## **Doing something with this**

- Write a function called letterCount that:
	- takes in a string as a parameter
	- ❑ prints a table of the letters of the alphabet (in alphabetical order ) together with the number of times each letter occurs.
	- ❑ Case should be ignored.